Subject: UppHub Posted by [mirek](https://www.ultimatepp.org/forums/index.php?t=usrinfo&id=3) on Fri, 20 Nov 2020 16:37:44 GMT [View Forum Message](https://www.ultimatepp.org/forums/index.php?t=rview&th=11264&goto=55542#msg_55542) <> [Reply to Message](https://www.ultimatepp.org/forums/index.php?t=post&reply_to=55542)

This will be both development thread and the testing data... :)

```
UPPHUB_BEGIN
{
  "nests": [
   { "name": "URR",
     "packages": [ "Urr" ],
    "description": "Simple UDP Request-Response protocol",
    "repository": "https://github.com/mirek-fidler/urr.git",
    "status": "stable",
    "category": "networking",
    "readme": "https://raw.githubusercontent.com/mirek-fidler/urr/master/README.md"
   },
   { "name": "Turtle",
     "packages": [ "Turtle"],
    "description": "Provides HTML5 web application with U++ plain GUI code",
    "repository": "https://github.com/mirek-fidler/Turtle.git",
    "status": "experimental",
    "category": "networking",
    "readme": "https://raw.githubusercontent.com/mirek-fidler/Turtle/master/README.md"
   },
   { "url": "https://www.ultimatepp.org/forums/index.php?t=msg&goto=55566&#msg_55566"
   }
  ]
}
UPPHUB_END
```
Subject: Re: Uppiverse Posted by [mirek](https://www.ultimatepp.org/forums/index.php?t=usrinfo&id=3) on Sun, 22 Nov 2020 13:00:10 GMT [View Forum Message](https://www.ultimatepp.org/forums/index.php?t=rview&th=11264&goto=55568#msg_55568) <> [Reply to Message](https://www.ultimatepp.org/forums/index.php?t=post&reply_to=55568)

The very first experiment implemented in theide. I would like some sanity check by community before refining the issue.

Uppiverse is meant to be a decentralized system of independently developed U++ modules.

The idea for now is that such a module is an U++ nest somewhere on github (or another git repo, will probably add svn support in time). Then there are declaration files which are placed somewhere on the net (later probably in files), in the extreme it can even be a forum post as demonstated by this message thread and another one, "uppiverse2".

Declaration file is basically a json that declares that there is a repo with U++ nest, its name, description, packages, repo url AND (the important twist..) it also contains links to other declaration files (that is the one in uppiverse2 message thread for now).

Another element is "uppiverse" folder on development machine, that is where these nests are cloned. uppiverse folder can be set in assembly or left empty for default uppiverse (which is then set in theide settings or if empty is ConfigFile("uppiverse"). Integration of these cloned nests with current system is then trivial: all folders in uppiverse folder are simply added at then end of list of assembly nests.

I guess this is the basic description of current status. In theide trunk, in setup menu, there is a new very preliminary "Install Uppiverse package(s).." entry to test this, it really now just loads the links from the forum uppiverse2 message thread :) (will be changed later).

A lot is to be polished and resolved, the one relatively difficult thing is that uppiverse should be somehow activated when on loading the main package some package is missing. There are also issues with possible nameclashes, I think the best solution is to declare any nest that would introduce a package nameclash ill-formed and reject its installation (more specifically, remove it after installation).

Also, if you do not like "uppiverse", I absolutely welcome suggestions for a better name!

Subject: Re: Uppiverse Posted by [Klugier](https://www.ultimatepp.org/forums/index.php?t=usrinfo&id=1517) on Sun, 22 Nov 2020 21:54:30 GMT [View Forum Message](https://www.ultimatepp.org/forums/index.php?t=rview&th=11264&goto=55581#msg_55581) <> [Reply to Message](https://www.ultimatepp.org/forums/index.php?t=post&reply_to=55581)

Hello Mirek,

We should support not only branch name but tag (common approach for creating library release) and commit. Basing on branch is risky especially on master it can break anytime.

Do you plan to pull on build? As I wrote before branch could change anytime

Maybe we should try removing i from "uppverse" or "uverse" (Ultimate universe). My other proposition is "upm" (Ultimate package manager) very similar to umk. We could collect proposition and make final decision basing on poll.

Klugier

Subject: Re: Uppiverse Posted by [mirek](https://www.ultimatepp.org/forums/index.php?t=usrinfo&id=3) on Sun, 22 Nov 2020 22:51:18 GMT [View Forum Message](https://www.ultimatepp.org/forums/index.php?t=rview&th=11264&goto=55583#msg_55583) <> [Reply to Message](https://www.ultimatepp.org/forums/index.php?t=post&reply_to=55583)

Klugier wrote on Sun, 22 November 2020 22:54Hello Mirek,

We should support not only branch name but tag (common approach for creating library release) and commit. Basing on branch is risky especially on master it can break anytime.

Sure, that is IMO detail.

Quote:

Do you plan to pull on build? As I wrote before branch could change anytime

No. Everything else should be exactly the same as now. You can pull by sync...

Mirek

Subject: Re: Uppiverse Posted by [mirek](https://www.ultimatepp.org/forums/index.php?t=usrinfo&id=3) on Mon, 23 Nov 2020 10:11:04 GMT [View Forum Message](https://www.ultimatepp.org/forums/index.php?t=rview&th=11264&goto=55590#msg_55590) <> [Reply to Message](https://www.ultimatepp.org/forums/index.php?t=post&reply_to=55590)

Klugier wrote on Sun, 22 November 2020 22:54

Maybe we should try removing i from "uppverse" or "uverse" (Ultimate universe). My other proposition is "upm" (Ultimate package manager) very similar to umk. We could collect proposition and make final decision basing on poll.

Klugier

UU or UU++ ? :)

Subject: Re: Uppiverse Posted by [Didier](https://www.ultimatepp.org/forums/index.php?t=usrinfo&id=711) on Mon, 23 Nov 2020 19:27:30 GMT [View Forum Message](https://www.ultimatepp.org/forums/index.php?t=rview&th=11264&goto=55603#msg_55603) <> [Reply to Message](https://www.ultimatepp.org/forums/index.php?t=post&reply_to=55603)

What about U++U (U++ Universe)

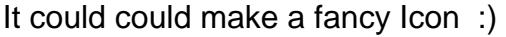

## Subject: Re: Uppiverse Posted by [Oblivion](https://www.ultimatepp.org/forums/index.php?t=usrinfo&id=447) on Mon, 23 Nov 2020 22:51:00 GMT [View Forum Message](https://www.ultimatepp.org/forums/index.php?t=rview&th=11264&goto=55613#msg_55613) <> [Reply to Message](https://www.ultimatepp.org/forums/index.php?t=post&reply_to=55613)

Hello Mirek,

Wouldn't it be better to develop a standalone console app ("uppget", as per Klugier's suggestion) that will take some arguments and output the results in human or machine readable format? (Similar to any other CLI tool)

It can be run as a separate process and its output can be parsed by theIDE (as it is done with svn or git, for example).

This may simplify the development of this concept and reduce the risk of breaking theIDE.

Not to mention users can directly run it on CLI if they wish. And this way we can allow some batch operations if needed.

Best regards, **Oblivion** 

Subject: Re: Uppiverse Posted by [mirek](https://www.ultimatepp.org/forums/index.php?t=usrinfo&id=3) on Mon, 23 Nov 2020 23:23:34 GMT [View Forum Message](https://www.ultimatepp.org/forums/index.php?t=rview&th=11264&goto=55614#msg_55614) <> [Reply to Message](https://www.ultimatepp.org/forums/index.php?t=post&reply_to=55614)

Oblivion wrote on Mon, 23 November 2020 23:51Hello Mirek,

Wouldn't it be better to develop a standalone console app ("uppget", as per Klugier's suggestion) that will take some arguments and output the results in human or machine readable format? (Similar to any other CLI tool)

It can be run as a separate process and its output can be parsed by theIDE (as it is done with svn or git, for example).

This may simplify the development of this concept and reduce the risk of breaking theIDE.

Not to mention users can directly run it on CLI if they wish. And this way we can allow some batch operations if needed.

Best regards, **Oblivion** 

I think in time this will have to happen. But for me for now it is easier to develop it integrated with theide.

Subject: Re: Uppiverse Posted by [mirek](https://www.ultimatepp.org/forums/index.php?t=usrinfo&id=3) on Sun, 29 Nov 2020 17:40:58 GMT [View Forum Message](https://www.ultimatepp.org/forums/index.php?t=rview&th=11264&goto=55674#msg_55674) <> [Reply to Message](https://www.ultimatepp.org/forums/index.php?t=post&reply_to=55674)

I have added the critical feature: If on start there is a missing package, theide now searches UppHub for it.

For testing, I have also created the first "real" repo: https://github.com/mirek-fidler/urr

The root hub was moved here: https://raw.githubusercontent.com/ultimatepp/ultimatepp/mast er/upphub.root - I guess it will stay there...

I guess now it is functional and ready for testing and finetuning...

Subject: Re: Uppiverse Posted by [Klugier](https://www.ultimatepp.org/forums/index.php?t=usrinfo&id=1517) on Sun, 06 Dec 2020 17:58:34 GMT [View Forum Message](https://www.ultimatepp.org/forums/index.php?t=rview&th=11264&goto=55740#msg_55740) <> [Reply to Message](https://www.ultimatepp.org/forums/index.php?t=post&reply_to=55740)

Hello Mirek,

I obtains following error when trying to download UppHub package:

The problem here is that ssh access to git requires additional configuration. In our case when ssh failed we should reswitch to http and clone using following command:

git clone https://github.com/mirek-fidler/urr.git

Also, I think https way is much more safer as default clone strategy rather than ssh as it doesn't require any additional configuration. We could also think about adding ssh fail-back if https failed.

Klugier

File Attachments 1) [UppHubError.png,](https://www.ultimatepp.org/forums/index.php?t=getfile&id=6292) downloaded 551 times

Subject: Re: Uppiverse Posted by [Novo](https://www.ultimatepp.org/forums/index.php?t=usrinfo&id=269) on Sun, 06 Dec 2020 19:40:28 GMT [View Forum Message](https://www.ultimatepp.org/forums/index.php?t=rview&th=11264&goto=55742#msg_55742) <> [Reply to Message](https://www.ultimatepp.org/forums/index.php?t=post&reply_to=55742)

Same with me. I'm also wondering why it is cloning into .config/u++/ide/ ... My .config is shared between several projects. And this is not the place where I keep my source code ...

Subject: Re: Uppiverse Posted by [mirek](https://www.ultimatepp.org/forums/index.php?t=usrinfo&id=3) on Sun, 06 Dec 2020 23:25:01 GMT Klugier wrote on Sun, 06 December 2020 18:58Hello Mirek,

I obtains following error when trying to download UppHub package:

The problem here is that ssh access to git requires additional configuration. In our case when ssh failed we should reswitch to http and clone using following command:

git clone https://github.com/mirek-fidler/urr.git

Also, I think https way is much more safer as default clone strategy rather than ssh as it doesn't require any additional configuration. We could also think about adding ssh fail-back if https failed.

Klugier

Thats sort of issue because https has sort of problem with commits. Or maybe it does not, I just was not able to commit with https at all.

Of course, the problem is relative and it is till the question: Do we want upphub packages to be edited "in upphub" (without separate repo)?

Mirek

Subject: Re: Uppiverse Posted by [mirek](https://www.ultimatepp.org/forums/index.php?t=usrinfo&id=3) on Sun, 06 Dec 2020 23:26:11 GMT [View Forum Message](https://www.ultimatepp.org/forums/index.php?t=rview&th=11264&goto=55745#msg_55745) <> [Reply to Message](https://www.ultimatepp.org/forums/index.php?t=post&reply_to=55745)

Novo wrote on Sun, 06 December 2020 20:40Same with me. I'm also wondering why it is cloning into .config/u++/ide/ ... My .config is shared between several projects. And this is not the place where I keep my source code ...

Then change it in settings....

Suggest a better default place?

Mirek

Subject: Re: Uppiverse Posted by [Novo](https://www.ultimatepp.org/forums/index.php?t=usrinfo&id=269) on Mon, 07 Dec 2020 01:50:02 GMT [View Forum Message](https://www.ultimatepp.org/forums/index.php?t=rview&th=11264&goto=55747#msg_55747) <> [Reply to Message](https://www.ultimatepp.org/forums/index.php?t=post&reply_to=55747)

mirek wrote on Sun, 06 December 2020 18:26 Then change it in settings....

Nothing happens when I press a Settings button ... Quote: Suggest a better default place?

Mirek Next to MyApps ... I'd call it "External", or "ExtCode", or "ExtApps" ...

Subject: Re: Uppiverse Posted by [Novo](https://www.ultimatepp.org/forums/index.php?t=usrinfo&id=269) on Mon, 07 Dec 2020 02:05:47 GMT [View Forum Message](https://www.ultimatepp.org/forums/index.php?t=rview&th=11264&goto=55748#msg_55748) <> [Reply to Message](https://www.ultimatepp.org/forums/index.php?t=post&reply_to=55748)

I do not know what is hidden behind the Settings button, but I'd like to recommend to take a look at vim-plug - Minimalist Vim Plugin Manager. It is extremely popular (21K stars). It allows to use settings below with each module. **Option Description** branch/tag/commit Branch/tag/commit of the repository to use rtp Subdirectory that contains Vim plugin dir Custom directory for the plugin as Use different name for the plugin do Post-update hook (string or funcref) on On-demand loading: Commands or <Plug>-mappings for On-demand loading: File types frozen Do not update unless explicitly specified

Besides of that it has a lot of optimizations, like it doesn't fetch whole history from git, just the last revision.

There is much more than just that.

IMHO, it makes sense to adapt this workflow.

Subject: Re: Uppiverse Posted by [Novo](https://www.ultimatepp.org/forums/index.php?t=usrinfo&id=269) on Mon, 07 Dec 2020 04:14:51 GMT [View Forum Message](https://www.ultimatepp.org/forums/index.php?t=rview&th=11264&goto=55750#msg_55750) <> [Reply to Message](https://www.ultimatepp.org/forums/index.php?t=post&reply_to=55750)

Novo wrote on Sun, 06 December 2020 20:50 Next to MyApps ... I'd call it "External", or "ExtCode", or "ExtApps" ... Or next to Upp itself ...

Subject: Re: Uppiverse

Novo wrote on Mon, 07 December 2020 02:50mirek wrote on Sun, 06 December 2020 18:26 Then change it in settings....

Nothing happens when I press a Settings button ...

IDE settings. Sorry, it is all under development...

Quote: Suggest a better default place?

Mirek Next to MyApps ... [/quote]

Next to MyApps is probably OK (it already is in Windows), but I would keep UppHub for clarity...

Subject: Re: Uppiverse Posted by [Xemuth](https://www.ultimatepp.org/forums/index.php?t=usrinfo&id=34388) on Tue, 05 Jan 2021 09:23:08 GMT [View Forum Message](https://www.ultimatepp.org/forums/index.php?t=rview&th=11264&goto=55934#msg_55934) <> [Reply to Message](https://www.ultimatepp.org/forums/index.php?t=post&reply_to=55934)

Maybe I'm totally late (almost 1 month from last post) but from my computer, it work fine. I can Install/Uninstall package. I changed the directory of UppHub, worked fine too. The README button not working yet.

@Mirek, do you have design idea for the UppHub Window ? have you planned to add a button to Open UppHub when being in the assembly window ? have you planned to add a button to Open UppHub when being on TheIDE ?

Don't joke on it, I have done it in 3 min :lol:

Subject: Re: Uppiverse Posted by [Klugier](https://www.ultimatepp.org/forums/index.php?t=usrinfo&id=1517) on Tue, 05 Jan 2021 10:27:31 GMT [View Forum Message](https://www.ultimatepp.org/forums/index.php?t=rview&th=11264&goto=55936#msg_55936) <> [Reply to Message](https://www.ultimatepp.org/forums/index.php?t=post&reply_to=55936)

Hello Xemuth,

I was thinking about it. I think we should use one of the icon available in Silk Icons to be compatible with the rest of upp/ide icons.

I was searching for container, but without luck. Maybe anchor or box (box that keeps bricks)?

Please view this image and propose your favorite option.

Klugier

Subject: Re: Uppiverse Posted by [Xemuth](https://www.ultimatepp.org/forums/index.php?t=usrinfo&id=34388) on Tue, 05 Jan 2021 13:20:55 GMT [View Forum Message](https://www.ultimatepp.org/forums/index.php?t=rview&th=11264&goto=55938#msg_55938) <> [Reply to Message](https://www.ultimatepp.org/forums/index.php?t=post&reply_to=55938)

Quote:I was thinking about it. I think we should use one of the icon available in Silk Icons to be compatible with the rest of upp/ide icons.

8o I through the brick icon to represente package was an U++ invention ! 8o

I don't find anything which stick to the concept, maybe brick link :

Subject: Re: UppHub Posted by [Oblivion](https://www.ultimatepp.org/forums/index.php?t=usrinfo&id=447) on Thu, 07 Jan 2021 17:51:44 GMT [View Forum Message](https://www.ultimatepp.org/forums/index.php?t=rview&th=11264&goto=55968#msg_55968) <> [Reply to Message](https://www.ultimatepp.org/forums/index.php?t=post&reply_to=55968)

Hello Mirek,

UppHub crashes TheIDE on Linux.

See the bug report I've opened on GitHub here: https://github.com/ultimatepp/ultimatepp/issues/32

Best regards, **Oblivion** 

Subject: Re: UppHub Posted by [Xemuth](https://www.ultimatepp.org/forums/index.php?t=usrinfo&id=34388) on Thu, 07 Jan 2021 19:11:38 GMT [View Forum Message](https://www.ultimatepp.org/forums/index.php?t=rview&th=11264&goto=55969#msg_55969) <> [Reply to Message](https://www.ultimatepp.org/forums/index.php?t=post&reply_to=55969)

Oblivion wrote on Thu, 07 January 2021 18:51Hello Mirek,

UppHub crashes TheIDE on Linux.

See the bug report I've opened on GitHub here: https://github.com/ultimatepp/ultimatepp/issues/32 Best regards, Oblivion

Same for windows 15652

Page 10 of 10 ---- Generated from [U++ Forum](https://www.ultimatepp.org/forums/index.php)